**PME 3380 - Modelagem de Sistemas Dinâmicos**

**Ítalo Gonçalves Sant'ana Paiva - NUSP: 10853310**

# **LISTA E**

**Prof. Dr. Agenor de Toledo Fleury**

**São Paulo**

 **2020**

#### **ANÁLISE TRANSITÓRIA NO SCILAB**

O objetivo aqui é observar o comportamento do sistema ao decorrer do tempo, em especial, a parcela transitória. A simulação numérica do modelo matemático, ou seja, fazer a integração numérica das equações diferenciais que representam o comportamento do sistema permite que sejam realizadas análises. Nesse sentido, foi gerada a seguir em Scilab para as seguintes condições iniciais: m=1; b=10; k=900.

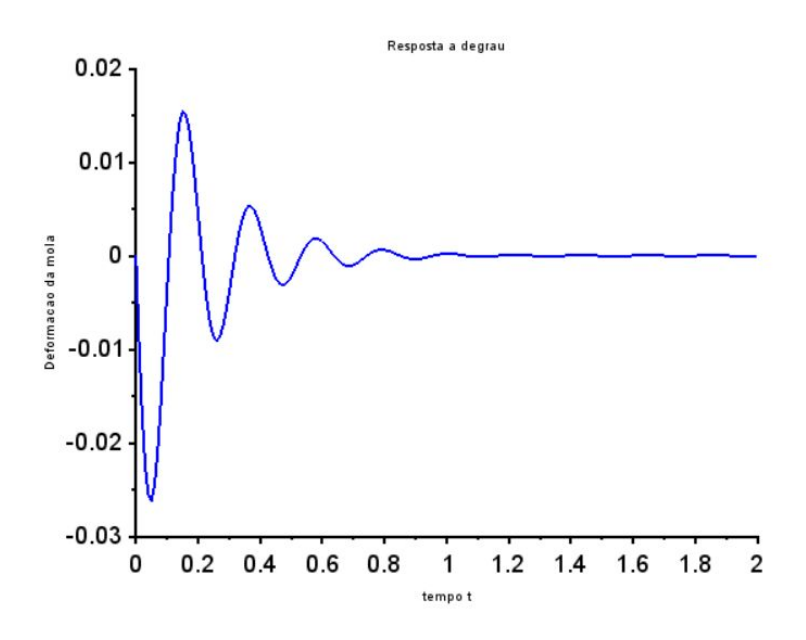

Figura 1: Deformação da mola no tempo

Além disso, a simulação pode ser feita usando o sistema de espaço de estados. Com isso, foi elaborado com os mesmo parâmetros anteriores um gráfico de velocidade da mola em respeito ao tempo, na figura a seguir, além do gráfico de resposta ao degrau da deformação da mola.

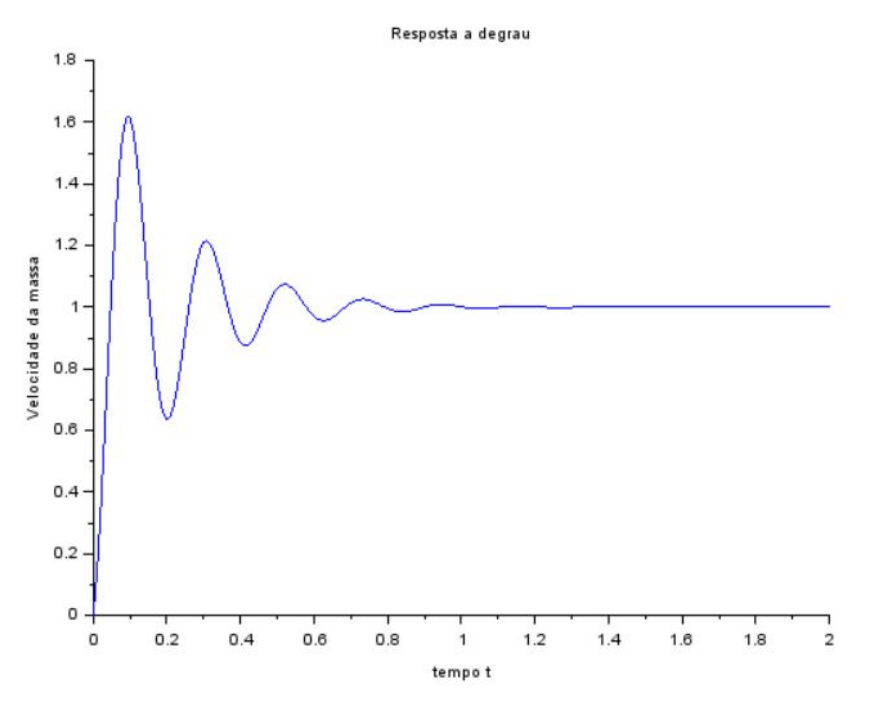

Figura 2: Velocidade da mola

## **EXERCÍCIO**:

1 - Inicialmente, é preciso escrever as equações que regem o movimento para analisar o problema.

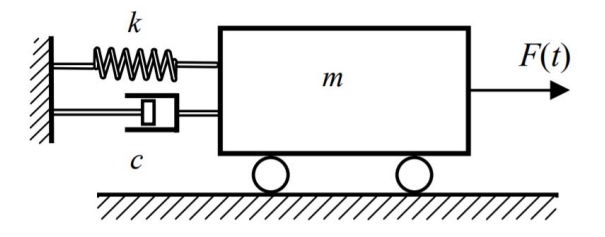

Após aplicar o Teorema do Baricentro e reescrever a resposta com variáveis de estado, chega-se a:

$$
m \cdot x'' + b \cdot x' + k \cdot x = u
$$

$$
x_1' = x_2
$$

$$
x_2' = \frac{-k}{m}x_1 + \frac{-b}{m}x_2 + u
$$

Sua representação matricial fica:

$$
\begin{bmatrix} \dot{x}_1 \\ \dot{x}_2 \end{bmatrix} = \begin{bmatrix} 0 & 1 \\ -\frac{k}{m} & -\frac{b}{m} \end{bmatrix} \begin{bmatrix} x_1 \\ x_2 \end{bmatrix} + \begin{bmatrix} 0 \\ \frac{1}{m} \end{bmatrix}.
$$

Com a intenção de simular o sistema, considera-se a saída  $x_1$ igual a Y e a entrada *u* . Após aplicar a transformada de Laplace na equação e resolver o sistema, obtém-se a função de transferência do sistema:

$$
G(s) = \frac{Y(s)}{F(s)} = \frac{1}{ms^2 + bs + k}
$$

2 - Ao simular o sistema para  $\xi = 0, 75$ , usou-se os parâmetros de entrada b = 9N.s/m ; m= 2kg e k=18N/m:

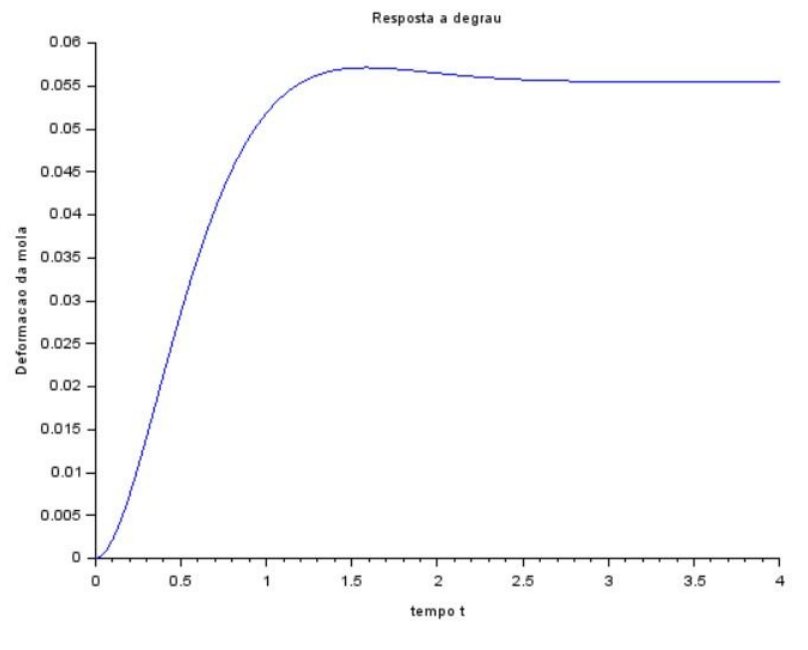

Figura 3: Deformação para  $\xi = 0, 75$ 

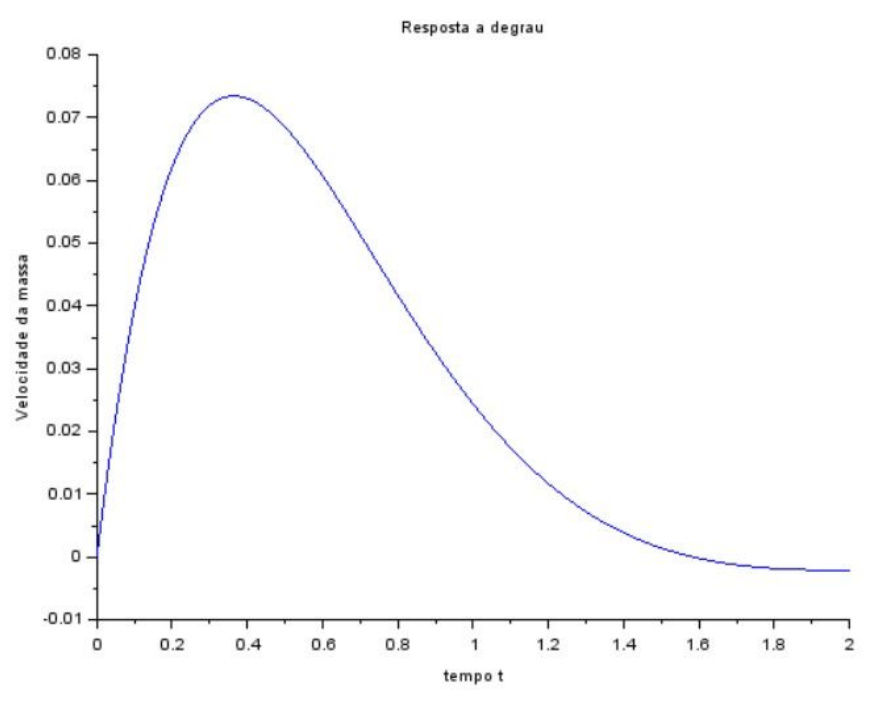

Figura 4: Velocidade para  $\xi = 0, 75$ 

3 - Ao simular o sistema para  $\xi = 1, 0$ , usou-se os parâmetros de entrada b = 12N.s/m ; m= 2kg e k=18N/m:

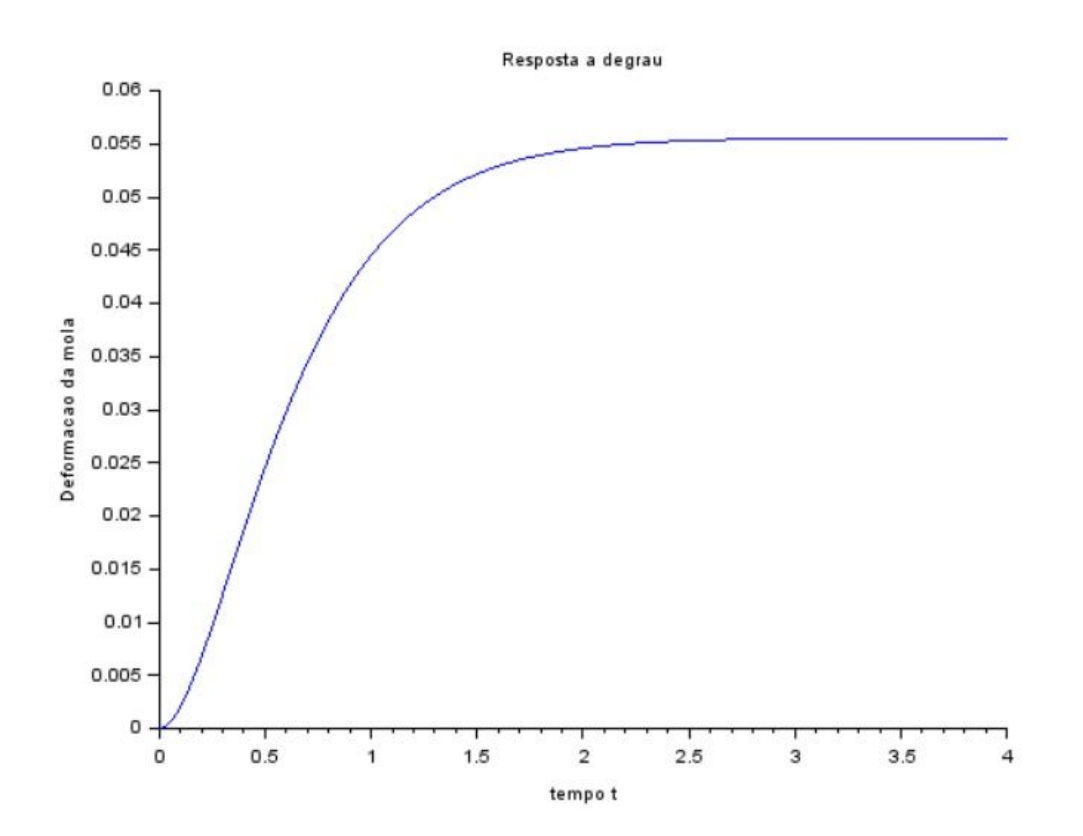

Figura 5: Deformação para  $\xi = 1$ 

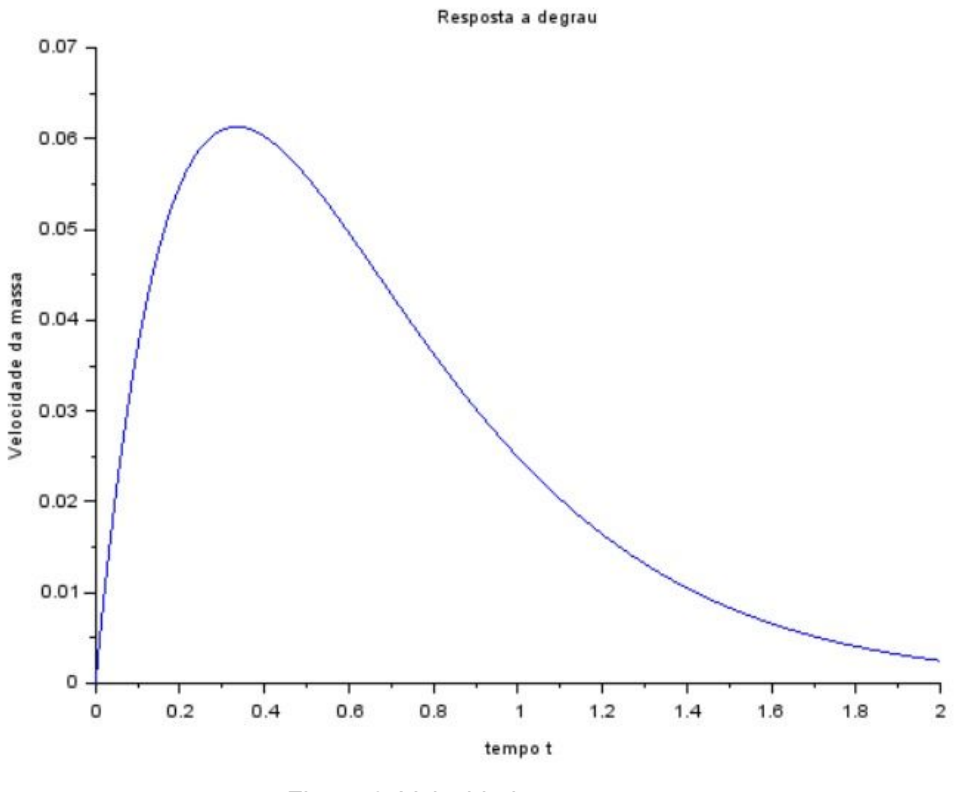

Figura 6: Velocidade para  $ξ = 1$ 

4 - Ao simular o sistema para  $\xi = 1, 25$ , usou-se os parâmetros de entrada b = 15N.s/m ; m= 2kg e k=18N/m::

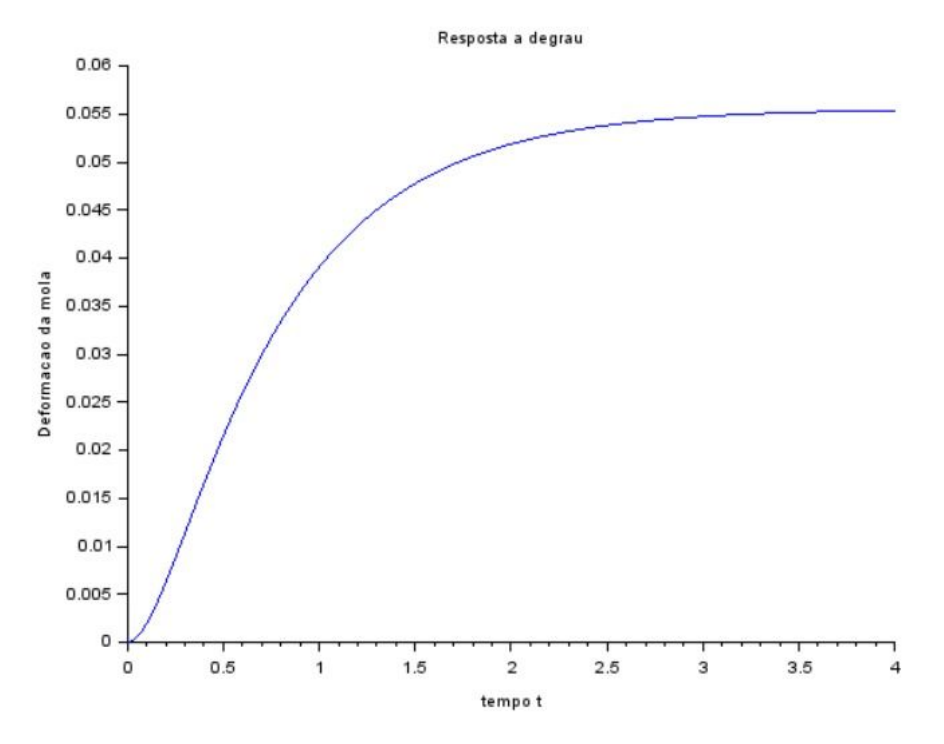

Figura 7: Deformação para  $\xi = 1, 25$ 

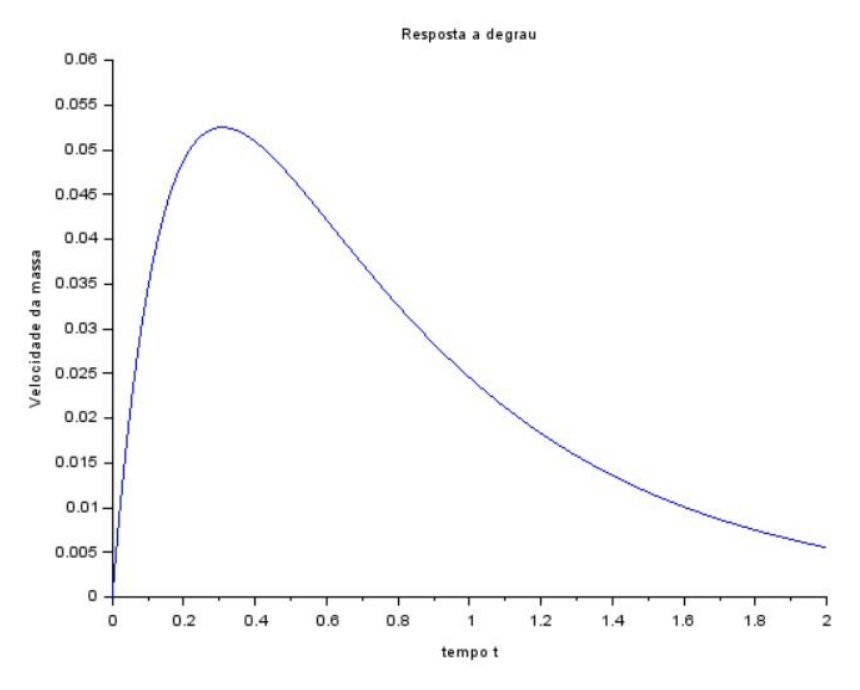

Figura 8: Velocidade caso  $\xi = 1.5$ 

#### **LIÇÃO DE CASA**

#### **PARTE 1**

**Considerando o exercício anterior, calcule os autovalores da matriz A e calcule as raízes do polinômio no denominador da função de transferência e compare. Estas raízes (e os autovalores) são os pólos do sistema.**

Os autovalores são obtidos a partir do determinante da matriz (A-Ix).

$$
\det \left| \begin{array}{cc} -x & -1-x \\ \frac{-k}{m} - x & \frac{-b}{m} - x \end{array} \right| = 0
$$

$$
x^2 + \frac{b}{m}x + \frac{k}{m} = 0
$$

Em  $\xi = 0.75$ , chega-se a raízes imaginárias:

$$
x = \frac{-4.5 \pm \sqrt{-15.75}}{2}
$$

Em  $\xi = 1$ : , as raízes são reais e iguais a  $x_1 = x_2 = -3$ Em  $\xi = 1, 25$ :  $x_1 = -1, 5$  **e**  $x_2 = -6$ 

**Para o caso** ξ = **, observe que as raízes (e também os autovalores) são** *<sup>b</sup>* 2√*km* < 1 **números complexos. Verifique que o módulo desse número complexo é igual à freqüência natural do sistema massa-mola amortecedor. Observe que a freqüência de oscilação é igual ao módulo da parte imaginária do pólo.**

No item A foi obtido que para  $\xi$  < 1 os autovalores são realmente encontradas como raízes de números complexos.

Além disso, seu módulo é igual a sua frequência que é

$$
\sqrt{(4,5/2)^2 + (1/2 * \sqrt{15,75})^2} = 3 \qquad \omega = \sqrt{\frac{K}{m}} = \sqrt{\frac{18}{2}} = 3
$$

Portanto, o módulo da raiz complexa igual a frequência natural do sistema massa-mola amortecedor.

$$
\frac{\text{módulo da parte real}}{\text{módulo do número complexo}} = \frac{(4,5/2)}{3} = 0,75 = \xi
$$

Logo, a divisão do módulo da parte real do número complexo pelo módulo do número complexo é igual ao coeficiente de amortecimento.

Por fim,

$$
\omega_o = \omega \sqrt{1 - \xi^2} = 3 \cdot \sqrt{1 - (0, 75)^2} = 1,984 = |1/2 * \sqrt{15, 75}|
$$

#### **PARTE 2**

**Simule o sistema do exercício para entrada nula e diferentes condições iniciais não nulas. Mostre o gráfico de v por x, e experimente mudar os parâmetros do sistema, tal que se obtenha 3 situações diferentes: pólos complexos, pólos reais e iguais, e pólos reais e distintos. Para cada figura construa outra figura mostrando os pólos correspondentes no plano complexo. Observe a ligação entre o comportamento transitório e a posição dos pólos no plano complexo. O resultado pretendido são três figuras:**

**Na primeira figura mostre simultaneamente os resultados de diversas simulações com diferentes condições iniciais, mas com os mesmos parâmetros, tais que os pólos sejam complexos.**

Considerando os parâmetros para o caso  $\xi = 0.75$ , u=0 e variando as condições iniciais do vetor *x<sup>o</sup>* no intervalo de -4 a 4, a figura 9 foi obtida:

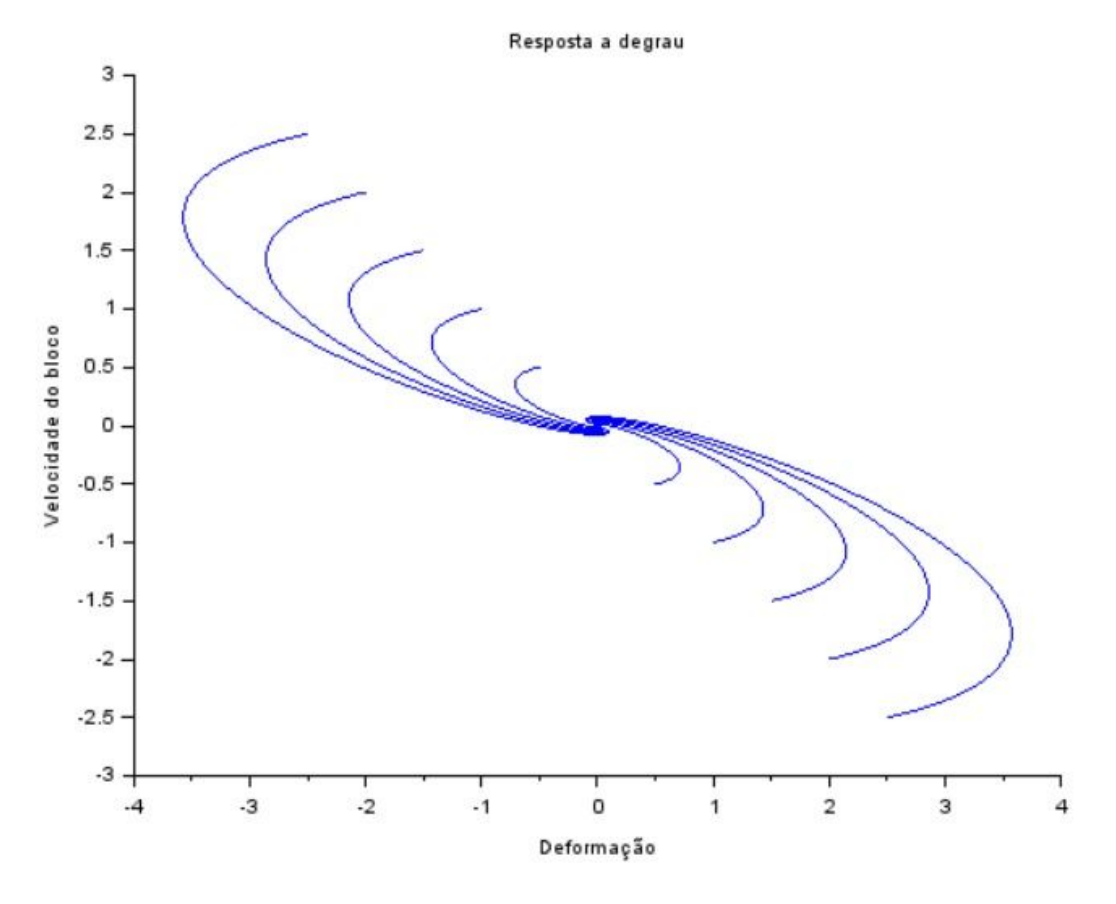

Figura 9: Deformação x Velocidade para  $\xi = 0, 75$ 

**Na segunda figura mostre simultaneamente os resultados de diversas simulações com diferentes condições iniciais, mas com os mesmos parâmetros, tais que os pólos sejam reais e iguais.**

Considerando os parâmetros para o caso  $\xi = 1$ , u=0 e variando as condições iniciais do vetor *x<sup>o</sup>* no intervalo de -4 a 4, a figura 11 foi obtida:

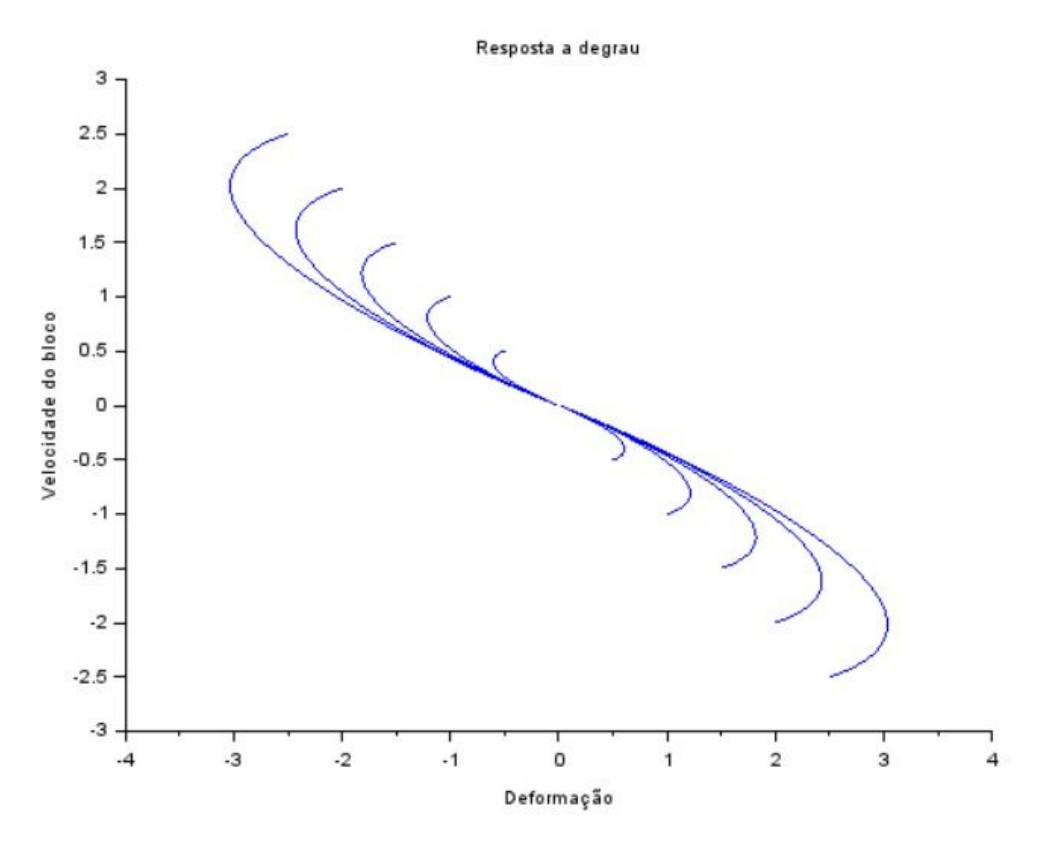

Figura 10: Deformação x Velocidade para  $\xi = 1$ 

# **Na terceira figura mostre simultaneamente os resultados de diversas simulações com diferentes condições iniciais, mas com os mesmos parâmetros, tais que os pólos sejam reais e distintos.**

Considerando os parâmetros para o caso  $\xi = 1, 25$ , u=0 e variando as condições iniciais do vetor *x<sup>o</sup>* no intervalo de -4 a 4, a figura 13 foi obtida:

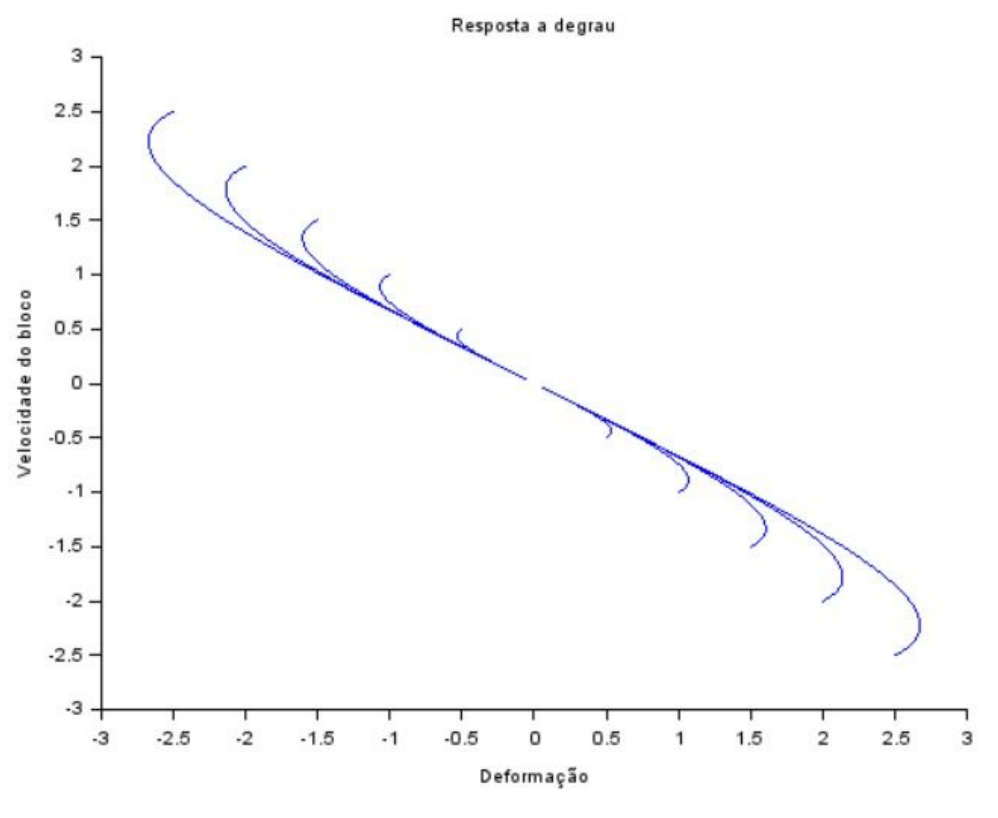

Figura 11: Deformação x Velocidade para  $\xi = 1, 25$ 

### **CÓDIGO:**

O código em SciLab utilizado foi o mesmo do exemplo fornecido pelo professor, com modificações nos parâmetros e condições iniciais de acordo com a questão.